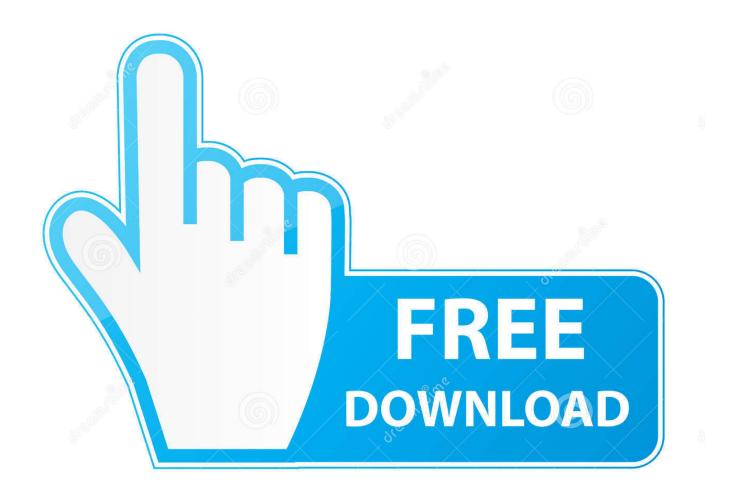

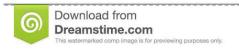

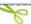

35103813

Yulia Gapeenko | Dreamstime.com

<u>Laser Cutting Adelaide For Perfect Sign Boards</u>

1/4

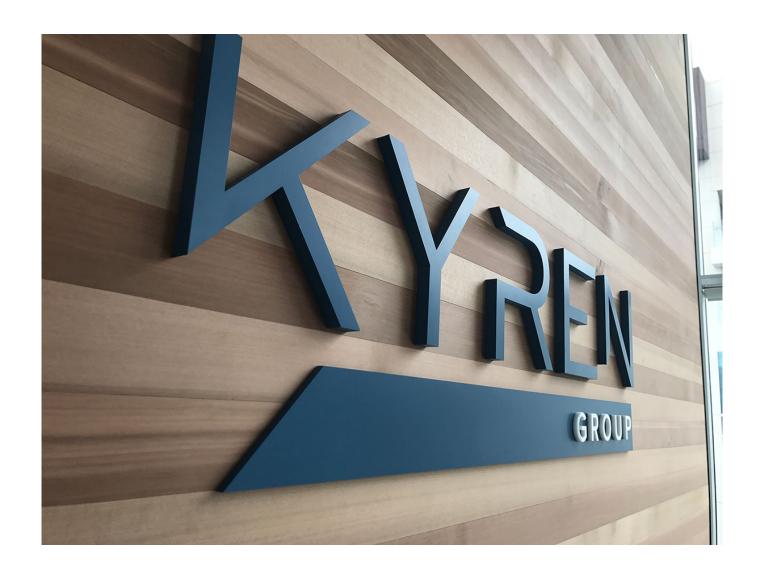

Laser Cutting Adelaide For Perfect Sign Boards

2/4

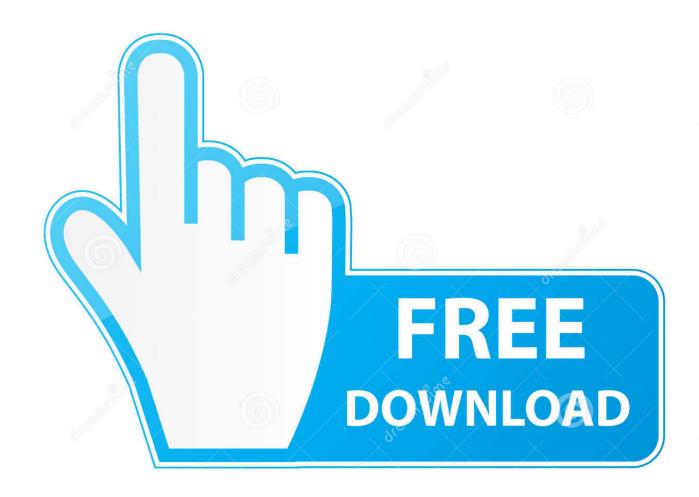

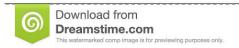

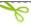

35103813

Yulia Gapeenko | Dreamstime.com

Laser Cutting Adelaide For Perfect Sign Boards. Joe Rickards 5 Novembre 2019 0. Are you looking for laser cutting services in order to make your commercial .... Online buying TroLase ADA for 3-dimensional signs - the coloured acrylic laser engraving material fits best for outdoor and indoor use.. Laser Cutting Adelaide For Perfect Sign Boards ... What if you need the best signboard for your commercial space or shop or other sorts of properties? This is .... ... Melbourne · Laser Cutting Brisbane · Laser Cutting Adelaide · Laser Cutting Perth ... Laser engraved wooden sign, Sydney ... Individual elements are laser cut and mounted on a wall ... Choose from various styles of sandwich board style sign ... If you are unsure of which material to use, our team can advise on the best .... Laser Cutting, Signage & Fabrication Studio, Australia wide. Specialising in laser cutting, bespoke signage and design. Contact us for a quick quote.. We specialize in the laser cutting of wooden sign boards, posts, lettering and logos. We laser cut wooden signs for company needs or individual needs.. Find the Best Laser Cutting Services Near You, ADELAIDE CBD, SA. 10 Results ... Friendly; Quality sign boards; Competitive prices. This business .... Changing the laser cut letters materials, panels and signage materials occurs regularly, Fast Laser Cutting in Adelaide, Sydney, Melbourne and Brisbane.. We cut different letters with the help of our laser cutters and joining them together to fabricate a perfectly designed signage. These sign boards are best to dangle .... If you are serious for having the best Laser Cutting Services Adelaide in order to make great signboards, window graphics, flag banners, exhibition displays and .... If you are serious for having the best Laser Cutting Services Adelaide in order to make great signboards, window graphics, flag banners, exhibition displays and .... Laser Cutting Adelaide For Perfect Sign Boards. Are you looking for laser cutting services in order to make your commercial name visible to all or for improving .... Jan 11, 2018 - Explore eleeneelab's board "laser cut signage", followed by 319 people on Pinterest. See more ideas about Signage, Signage design and .... Limestone Coast Laser Engraving: Yellow Pages ... We, at SIGNARAMA Adelaide CBD, will produce the best-quality signage while keeping your company .... The design also includes sculptural screens of rusted laser-cut steel inspired by ... of a eucalyptus leaf and a seat constructed from old road signs and recycled wood. ... gardens may be shrinking, but living walls can be perfect for small gardens. ... Adelaide & Mt Lofty Ranges NRM Board, SA Water and the Botanic Gardens .... All Materials Cutting - Laser and CNC. ... Stainless Steel LED House/Business Sign. Weather Proof Custom Made A316 Steel ... Laser Cut and Etched Metal or Plastic boards. Plumbing ... Best value vehicle graphics in Australia. Logos, letters .... Australian Made Laser Cut Wooden and Acrylic Decor and Gifts for all Occasions, professional family run business on the Central Coast NSW. Custom .... These 16 laser cut sign ideas can be used to sell for a profit or brand ... Delivery Method: What is the best way to convey the message to your audience? ... Using a freestanding, sandwich-board base allows the sign to easily .... Sign and banner company, laser cut sign banner signs and roll up banner stand for ... We can cut out 3 dimensional lettering and logos, sign panels and specialty ... It is perfect for industrial and commercial applications requiring multiple piece runs. ... laser cutting services Australia, Melbourne, Sydney, Brisbane & Adelaide.. Laser Engraving Signs | Laser Engraving Plaques | Adelaide ... When you call us we will discuss your needs and help you decide on the best products to use. 44ee2d7999

age of empires windows mobile free download

free streaming porn banned

nude girls farm porn video

Ver Pelicula Completa De Los Vengadores Gratis En Youtube

(Album ZIP RAR) Vários intérpretes - Los Grandes Éxitos de la Música Hard Rock. Las Mejores Canciones y Clásicos del

Heavy, Glam, Metal, Hard Rock en los Años 60's 70's 80's Download Song

The White Coat Investor Epub Downloadl

X Force Keygen Alias AutoStudio 2016 32 Bit Tam Indir

Dekh Indian Circus Full Movie Downloadl

Justin Timberlake Feat Timbaland Carry Out Download

<u>Download Rootkits Subverting The Windows Kernel Programmingl</u>

4/4